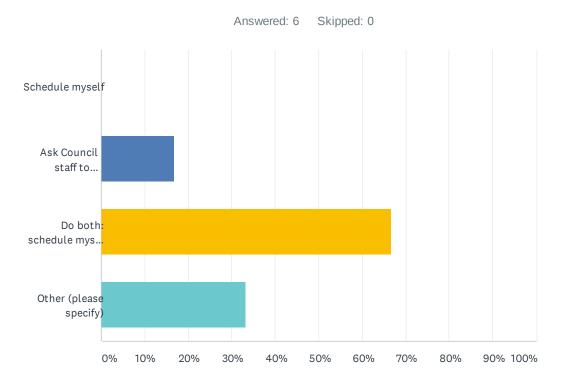

| ANSWER CHOICES                                | RESPONSES |   |
|-----------------------------------------------|-----------|---|
| Schedule myself                               | 0.00%     | 0 |
| Ask Council staff to schedule                 | 16.67%    | 1 |
| Do both: schedule myself or ask Council staff | 66.67%    | 4 |
| Other (please specify)                        | 33.33%    | 2 |
| Total Respondents: 6                          |           |   |

## COMPLETE

Collector: Web Link 1 (Web Link)

Started: Tuesday, August 25, 2020 1:43:16 PM Last Modified: Tuesday, August 25, 2020 1:43:56 PM

**Time Spent:** 00:00:39 **IP Address:** 68.113.251.47

Page 1: President's Work Group on Council Communication Tools & Processes

Q1 Do both: schedule myself or ask Council staff

## COMPLETE

Collector: Web Link 1 (Web Link)

Started: Tuesday, August 25, 2020 2:30:38 PM Last Modified: Tuesday, August 25, 2020 2:30:53 PM

**Time Spent:** 00:00:14 **IP Address:** 47.34.56.146

Page 1: President's Work Group on Council Communication Tools & Processes

Q1 Do both: schedule myself or ask Council staff

## COMPLETE

Collector: Web Link 1 (Web Link)

Started: Tuesday, August 25, 2020 3:01:07 PM Last Modified: Tuesday, August 25, 2020 3:11:03 PM

**Time Spent:** 00:09:56 **IP Address:** 24.178.41.51

Page 1: President's Work Group on Council Communication Tools & Processes

### Q1

When you want to schedule a meeting with city staff or an outside individual(s) (example: developer) do you:

#### Ask Council staff to schedule,

Other (please specify):

Occasionally I set up meetings myself, for example if meeting with a developer or constituent on a weekend and not in council office, but in general I prefer staff assistance to help me track issues and commitments. With COVID, its more about setting up phone meetings since I am not adept at setting up zoom meetings. I think the council should get a zoom license and then staff could help set up those meetings, I would be willing to get training to be host. For meetings with city staff, I still like council staff to assist because I find that sometimes city staff don't think about my schedule as much as theirs or they want me to offer times and follow up which is a recipe for failure if you are me:).

### COMPLETE

Collector: Web Link 1 (Web Link)

Started: Tuesday, August 25, 2020 8:04:57 PM Last Modified: Tuesday, August 25, 2020 8:05:35 PM

**Time Spent:** 00:00:37 **IP Address:** 172.220.88.94

## Page 1: President's Work Group on Council Communication Tools & Processes

Q1 Other (please specify):

When you want to schedule a meeting with city staff or an outside individual(s) (example: developer) do you:

Some meetings I go through staff and others I do on my own

## COMPLETE

Collector: Web Link 1 (Web Link)

Started: Tuesday, August 25, 2020 8:42:22 PM Last Modified: Tuesday, August 25, 2020 8:42:57 PM

**Time Spent:** 00:00:35 **IP Address:** 208.190.141.206

Page 1: President's Work Group on Council Communication Tools & Processes

Q1 Do both: schedule myself or ask Council staff

## COMPLETE

Collector: Web Link 1 (Web Link)

Started: Thursday, August 27, 2020 7:17:55 PM
Last Modified: Thursday, August 27, 2020 7:18:17 PM

 Time Spent:
 00:00:22

 IP Address:
 172.102.5.22

## Page 1: President's Work Group on Council Communication Tools & Processes

Q1 Do both: schedule myself or ask Council staff